11xxx and 35xxx Small Format Station Family Commands

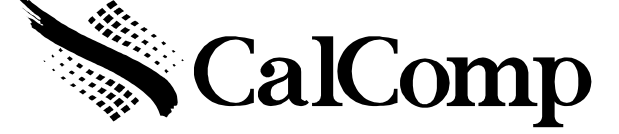

# *SMALL FORMAT STATION COMMANDS For : CREATION STATION PRO DESIGN STATION PRO DESIGN STATION CREATION STATION*

NOTE:

 ALL INFORMATION CONTAINED IN THIS DOCUMENT IS PROPRIETARY. NO COPIES CAN BE MADE WITH OUT THE CONSENT OF CalComp TECHNOLOGY.

Products and Models covered by this document

Creation Station 4x5 RS232 11050 Creation Station Pro 6x9 RS232 11090 Creation Station Pro 12 x12 RS232 11120 Creation Station Pro 12 x18 RS232 11180 Design Station 4x5 RS232 35050 Design Station Pro 12 x12 RS232 35120 Design Station Pro 12 x18 RS232 35180

RS232 unit powers up as: 19200 8 n 1 Format 20 with extended data enabled. Increment run mode. Out of proximity data enabled.

CalComp PROPRIETARY Page 1 of 4 CalComp PROPRIETARY

## *OPERATING MODES*

RUN MODE - The digitizer outputs coordinate data continuously.

INCREMENT MODE FILTER- puts a movement filter on the data in any mode. The transducer must move N counts before the data can be sent. Then both axis data are updated. If out of proximity data is enabled and in increment mode 1 data point may be sent on leaving proximity. Changes in Button State and pressure will also generate an Increment event.

PROMPT MODE MODIFIER- places the additional restriction on data transmission that the host must transmit a prompt character to the tablet for each data point output. All other rules of normal operation apply. The prompt character is "?". Prompting is a feature, which operates in conjunction with any of the above standard modes.

SEND DATA OUT OF PROXIMITY MODE MODIFIER- If this flag is set coordinate data will be sent when it meets the output conditions in or out of the active area. Cordless units may not respond to button information until cursor is close to tablet. NOTE this command should be sent after the mode commands.

SEND DATA IN MARGIN - if this flag is set coordinate data point will be sent when it meets the output conditions in the active area or when in margins. NOTE margins on some of the tablets are very small and are larger leaving the tablet than coming in to the tablet.

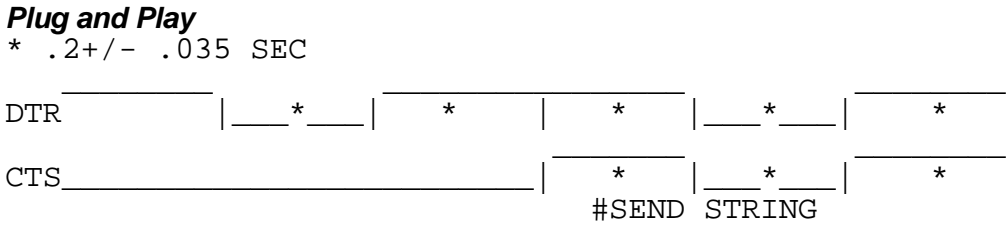

DTR goes high and then within .165 sec to .235 sec CTS goes high. Then tablet sends the "plug and play" string at 1200 baud 7 data no parity 2 stop bits. The string could be "(^a\$CAL0012\\TABLET\\xx X yy tablet cs) cr lf" or similar. See plug and play spec for more information.

*Dtr cts wiggle* DTR -----|\_\_\_|---|\_\_\_|---|\_\_\_|---|\_\_\_|---|\_\_\_|----------------- CTS ---------------------------------------------|\_\_\_|------- \*2 \*3

CTS should be high well before DTR is dropped (1/18). DTR low times should be at lest one timer tick (1/18) long and no longer than 2 ticks. This wiggle does not work 100% like older products. It is the same as sending Esc % C 1 N 8 1 cr and ESC % A 0 cr. And go to effect at \*2. CTS should be low for at least 1 timer tick and DTR should be high during this time. At time \*3 the tablet will send "T". and for each time CTS is toggled one more T will be sent. To get out of this mode send the tablet esc % VR cr (hard reset) or use the esc %A1 command.

CalComp PROPRIETARY Page 2 of 4 CalComp PROPRIETARY

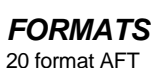

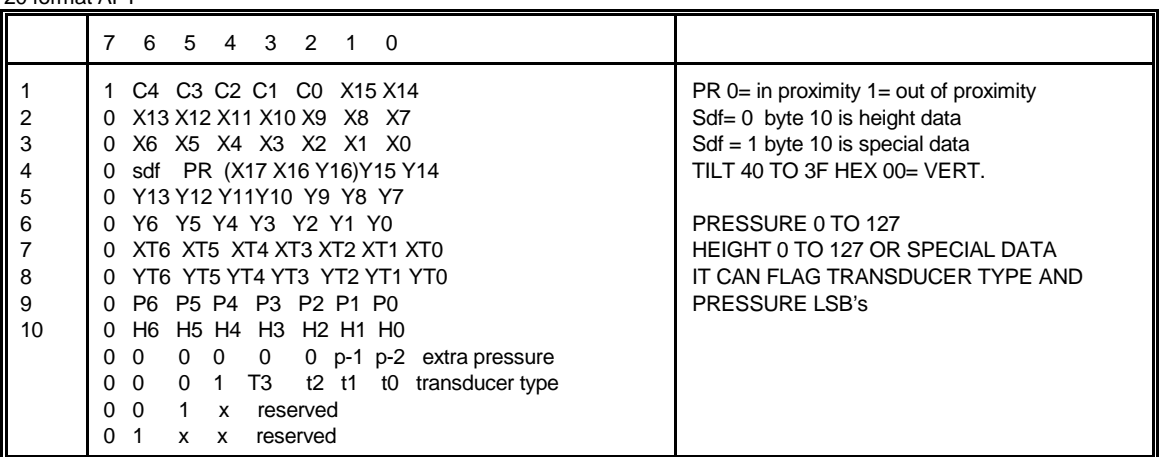

Transducer types

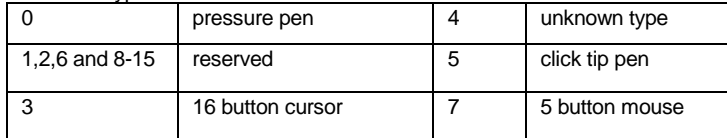

#### 23 format

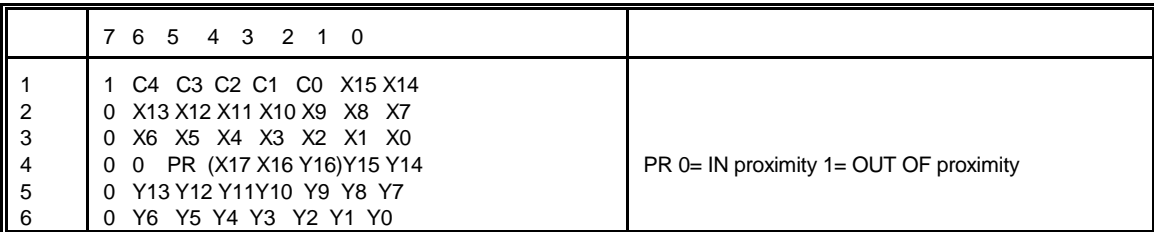

CURSOR CODING

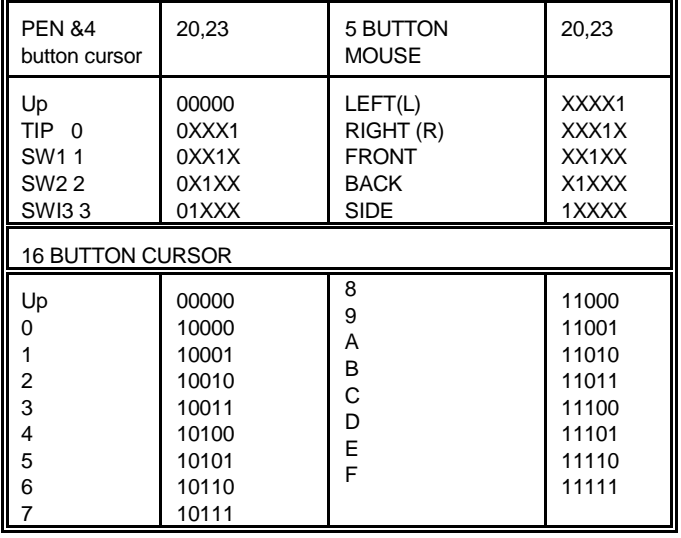

CalComp PROPRIETARY Page 3 of 4 CalComp PROPRIETARY

# *COMMANDS*

.

DC1 (X ON) start transmission after a x off. (SAME AS ESC % A 1) DC3 (X OFF) stop transmission on the next PACKET SAME AS (ESC % A 0) ? is the prompt character.

### **9X00 COMMANDS**

Note commands should not be sent back to back. Should have about .002 sec delay between commands (2 char at 9600). Also do not send new commands after (\_\_V \_\_p or VS) till they respond back.

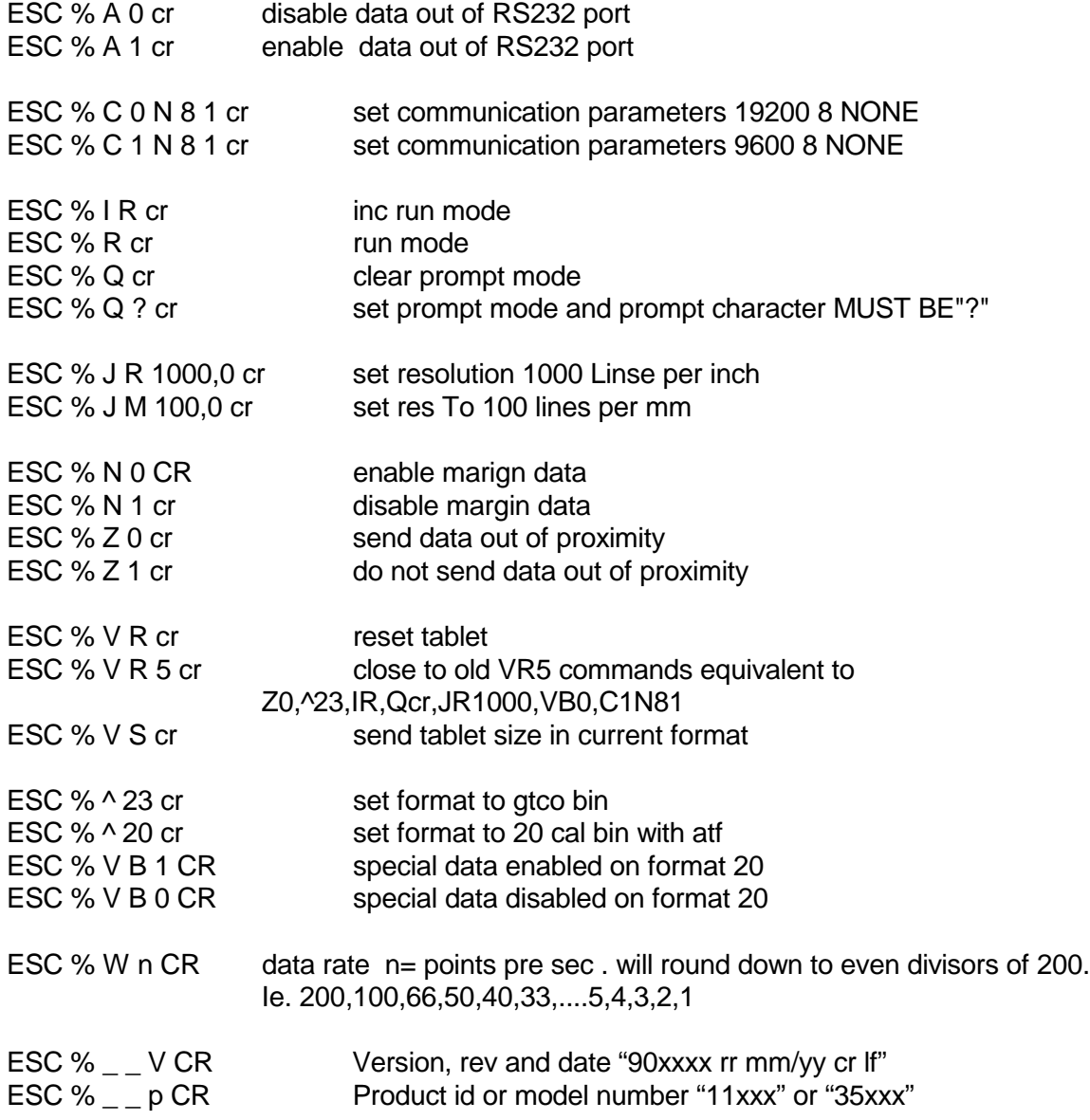

CalComp PROPRIETARY Page 4 of 4 CalComp PROPRIETARY